©МатБюро – Решение заданий математики, бухучета, экономики, программирования

Сделаем ваши задания на отлично. https://www.matburo.ru/sub\_subject.php?p=alg

## Контрольная по алгебре с решением

## Линейная алгебра

*1-10.* Каждый вариант этого раздела содержит четыре пункта, задания к которым соответствуют номеру пункта.

#### Вариант 2

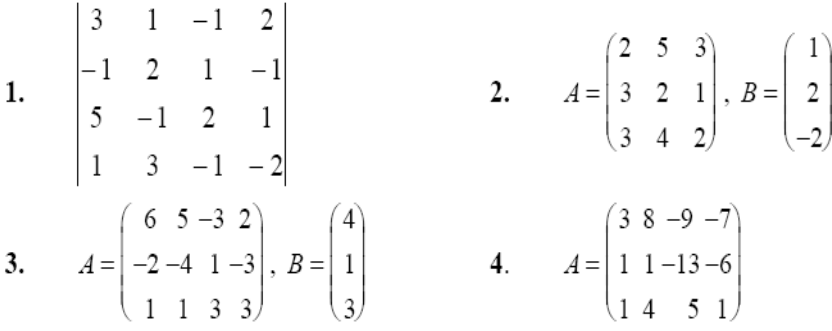

**1.** Вычислить определитель 4-го порядка двумя способами:

а) разложить по какой-либо строке или столбцу;

б) преобразовать определитель, получив нули в какой-либо строке или столбце, используя свойства определителя, а затем разложить его по этой строке или столбцу.

 $3 \t1 \t-1 \t2$  $1 \quad 2 \quad 1 \quad -1$  $5 -1 2 1$  $1 \quad 3 \quad -1 \quad -2$ −  $-1$  2 1 –  $\Delta =$ −  $-1 -$ .

## Решение**.**

А) Разложим по первой строке:

Сделаем ваши задания на отлично. https://www.matburo.ru/sub\_subject.php?p=alg

$$
\Delta = \begin{vmatrix}\n3 & 1 & -1 & 2 \\
-1 & 2 & 1 & -1 \\
5 & -1 & 2 & 1 \\
1 & 3 & -1 & -2\n\end{vmatrix} = 3 \begin{vmatrix}\n2 & 1 & -1 \\
-1 & 2 & 1 \\
3 & -1 & -2\n\end{vmatrix} - 1 \begin{vmatrix}\n-1 & 1 & -1 \\
5 & 2 & 1 \\
1 & -1 & -2\n\end{vmatrix} - 1 \begin{vmatrix}\n-1 & 2 & -1 \\
5 & -1 & 1 \\
1 & 3 & -2\n\end{vmatrix} = 3 \begin{vmatrix}\n2 & 1 & -1 \\
-1 & -2 & -1 \\
1 & 3 & -1\n\end{vmatrix} = 3 \begin{vmatrix}\n2 & 1 & -1 \\
-1 & -2 & -1 \\
1 & -2 & -1\n\end{vmatrix} - 1 \begin{vmatrix}\n-1 & 2 \\
3 & -1 & -1\n\end{vmatrix} - 1 \begin{vmatrix}\n-1 & 2 \\
3 & -1 & -1\n\end{vmatrix} = 3 \begin{vmatrix}\n2 & 1 & -1 \\
-1 & -2 & 1 \\
1 & -2 & -1\n\end{vmatrix} - 1 \begin{vmatrix}\n5 & 2 \\
1 & -1 & -1\n\end{vmatrix} - 1 \begin{vmatrix}\n-1 & 1 & 2 \\
3 & -2 & -1\n\end{vmatrix} - 2 \begin{vmatrix}\n5 & 1 & -1 \\
1 & -2 & -1\n\end{vmatrix} - 1 \begin{vmatrix}\n5 & -1 \\
1 & 3 & -1\n\end{vmatrix} = 3 \begin{vmatrix}\n-1 & 2 & -1 \\
-1 & -1 & 2 \\
3 & -1 & -1\n\end{vmatrix} - 2 \begin{vmatrix}\n5 & 2 & -1 \\
1 & -1 & -1\n\end{vmatrix} + 1 \begin{vmatrix}\n5 & -1 \\
1 & 3\n\end{vmatrix} =
$$

$$
=3[2(-4+1)-1(2-3)-1(1-6)]+[(-4+1)+(-10-1)+(-5-2)]-
$$
  
–[-(2-3)-2(-10-1)-(15+1)]-2[-(1-6)-2(-5-2)+(15+1)] = -98.

Б) Преобразуем определитель, получив нули в первом столбце, используя свойства определителя, а затем разложим его по этому столбцу.

Вычитаем из первой строки последнюю, умноженную на 3.

Прибавим к второй строке последнюю.

Вычитаем из третьей строки последнюю, умноженную на 5.

Получим:

$$
\Delta = \begin{vmatrix} 3 & 1 & -1 & 2 \\ -1 & 2 & 1 & -1 \\ 5 & -1 & 2 & 1 \\ 1 & 3 & -1 & -2 \end{vmatrix} = \begin{vmatrix} 0 & -8 & 2 & 8 \\ 0 & 5 & 0 & -3 \\ 0 & -16 & 7 & 11 \\ 1 & 3 & -1 & -2 \end{vmatrix} =
$$

Разложим по первому столбцу:

©МатБюро - Решение заданий математики, бухучета, экономики, программирования Сделаем ваши задания на отлично. https://www.matburo.ru/sub subject.php?p=alg

$$
=(-1)^{4+1}\begin{vmatrix}-8 & 2 & 8\\5 & 0 & -3\\-16 & 7 & 11\end{vmatrix} = -\begin{vmatrix}-8 & 2 & 8\\5 & 0 & -3\\-16 & 7 & 11\end{vmatrix} = 5\begin{vmatrix}2 & 8\\7 & 11\end{vmatrix} - 3\begin{vmatrix}-8 & 2\\-16 & 7\end{vmatrix} =
$$
  
= 5(22-56) - 3(-56+32) = -98.

Результаты совпали.

Ответ: -98.

2. Записать систему линейных алгебраических уравнений  $AX = B$  и решить ее

тремя способами:

а) с помощью обратной матрицы  $X = A - I \cdot B$ , предварительно вычислив A-1. Сделать две проверки:

1)  $A-I \cdot A=E$ ;

2) подставить полученную матрицу-столбец Х в исходное уравнение и

убедиться, что А-Х=В;

б) по правилу Крамера;

в) методом Гаусса.

$$
A = \begin{pmatrix} 2 & 5 & 3 \\ 3 & 2 & 1 \\ 3 & 4 & 2 \end{pmatrix}, B = \begin{pmatrix} 1 \\ 2 \\ -2 \end{pmatrix}
$$

## Решение.

©МатБюро – Решение заданий математики, бухучета, экономики, программирования

Сделаем ваши задания на отлично. https://www.matburo.ru/sub subject.php?p=alg

Система имеет вид:

$$
\begin{cases} 2x_1 + 5x_2 + 3x_3 = 1, \\ 3x_1 + 2x_2 + x_3 = 2, \\ 3x_1 + 4x_2 + 2x_3 = -2. \end{cases}
$$

а) Решим систему с помощью обратной матрицы  $X = A^{-1} \cdot B$ , предварительно вычислив  $A^{-1}$  .

Найдем обратную матрицу по формуле  $A^{-1} = \frac{1}{|A|} \widetilde{A}^T$ .

Определитель матрицы:

$$
\Delta = |A| = \begin{vmatrix} 2 & 5 & 3 \\ 3 & 2 & 1 \\ 3 & 4 & 2 \end{vmatrix} = 2 \begin{vmatrix} 2 & 1 \\ 4 & 2 \end{vmatrix} - 5 \begin{vmatrix} 3 & 1 \\ 3 & 2 \end{vmatrix} + 3 \begin{vmatrix} 3 & 2 \\ 3 & 4 \end{vmatrix} =
$$
  
= 2(4-4)-5(6-3)+3(12-6) = -15+18 = 3 \neq 0.

Найдем матрицу алгебраических дополнений:

$$
\widetilde{A} = \begin{pmatrix} 2 & 1 & 3 & 1 & 3 & 2 \\ 4 & 2 & 3 & 2 & 3 & 4 \\ -5 & 3 & 2 & 3 & 2 & 5 \\ 5 & 3 & 2 & 3 & 4 & 2 \\ 5 & 1 & -2 & 3 & 4 & 2 \end{pmatrix} = \begin{pmatrix} 0 & -3 & 6 \\ 2 & -5 & 7 \\ -1 & 7 & -11 \end{pmatrix}
$$

$$
A^{-1} = \frac{1}{|A|} \widetilde{A}^T = \frac{1}{3} \begin{pmatrix} 0 & -3 & 6 \\ 2 & -5 & 7 \\ -1 & 7 & -11 \end{pmatrix}^T = \frac{1}{3} \begin{pmatrix} 0 & 2 & -1 \\ -3 & -5 & 7 \\ 6 & 7 & -11 \end{pmatrix}.
$$

©МатБюро – Решение заданий математики, бухучета, экономики, программирования Сделаем ваши задания на отлично. https://www.matburo.ru/sub\_subject.php?p=alg

Решение

$$
X = A^{-1} \cdot B = \frac{1}{3} \begin{pmatrix} 0 & 2 & -1 \\ -3 & -5 & 7 \\ 6 & 7 & -11 \end{pmatrix} \cdot \begin{pmatrix} 1 \\ 2 \\ -2 \end{pmatrix} =
$$
  
=  $\frac{1}{3} \begin{pmatrix} 0.1 + 2.2 - 1.(-2) \\ -3.1 - 5.2 + 7.(-2) \\ 6.1 + 7.2 - 11.(-2) \end{pmatrix} = \frac{1}{3} \begin{pmatrix} 4 + 2 \\ -3 - 10 - 14 \\ 6 + 14 + 22 \end{pmatrix} = \begin{pmatrix} 2 \\ -9 \\ 14 \end{pmatrix}.$ 

Сделаем две проверки:

1) 
$$
A^{-1} \cdot A = E
$$
;  
\n
$$
A^{-1} \cdot A = \frac{1}{3} \begin{pmatrix} 0 & 2 & -1 \\ -3 & -5 & 7 \\ 6 & 7 & -11 \end{pmatrix} \cdot \begin{pmatrix} 2 & 5 & 3 \\ 3 & 2 & 1 \\ 3 & 4 & 2 \end{pmatrix} =
$$
\n
$$
= \frac{1}{3} \begin{pmatrix} 0+6-3 & 0+4-4 & 0+2-2 \\ -6-15+21 & -15-10+28 & -9-5+14 \\ 12+21-33 & 30+14-44 & 18+7-22 \end{pmatrix} = \frac{1}{3} \begin{pmatrix} 3 & 0 & 0 \\ 0 & 3 & 0 \\ 0 & 0 & 3 \end{pmatrix} = \begin{pmatrix} 1 & 0 & 0 \\ 0 & 1 & 0 \\ 0 & 0 & 1 \end{pmatrix} = E.
$$

Верно.

2) подставим полученную матрицу-столбец Х в исходное уравнение и

убедимся, что А*·*Х*=*В*;* 

$$
A \cdot X = \begin{pmatrix} 2 & 5 & 3 \\ 3 & 2 & 1 \\ 3 & 4 & 2 \end{pmatrix} \cdot \begin{pmatrix} 2 \\ -9 \\ 14 \end{pmatrix} = \begin{pmatrix} 2 \cdot 2 + 5 \cdot (-9) + 3 \cdot 14 \\ 3 \cdot 2 + 2 \cdot (-9) + 1 \cdot 14 \\ 3 \cdot 2 + 4 \cdot (-9) + 2 \cdot 14 \end{pmatrix} = \begin{pmatrix} 1 \\ 2 \\ -2 \end{pmatrix} = B.
$$

Верно.

©МатБюро – Решение заданий математики, бухучета, экономики, программирования

Сделаем ваши задания на отлично. https://www.matburo.ru/sub\_subject.php?p=alg

б) Решим систему по правилу Крамера;

$$
A = \begin{pmatrix} 2 & 5 & 3 \\ 3 & 2 & 1 \\ 3 & 4 & 2 \end{pmatrix}, B = \begin{pmatrix} 1 \\ 2 \\ -2 \end{pmatrix}
$$

Вычислим дополнительные определители, подставляя столбец свободных членов, соответственно, на место первого, второго и третьего столбца основного определителя:

$$
\Delta_{1} = \begin{vmatrix} 1 & 5 & 3 \\ 2 & 2 & 1 \\ -2 & 4 & 2 \end{vmatrix} = 1 \begin{vmatrix} 2 & 1 \\ 4 & 2 \end{vmatrix} - 5 \begin{vmatrix} 2 & 1 \\ -2 & 2 \end{vmatrix} + 3 \begin{vmatrix} 2 & 2 \\ -2 & 4 \end{vmatrix} =
$$
  
= 1(4-4)-5(4+2)+3(8+4)=6.  

$$
\Delta_{2} = \begin{vmatrix} 2 & 1 & 3 \\ 3 & 2 & 1 \\ 3 & -2 & 2 \end{vmatrix} = 2 \begin{vmatrix} 2 & 1 \\ -2 & 2 \end{vmatrix} - 1 \begin{vmatrix} 3 & 1 \\ 3 & 2 \end{vmatrix} + 3 \begin{vmatrix} 3 & 2 \\ 3 & -2 \end{vmatrix} =
$$
  
= 2(4+2)-1(6-3)+3(-6-6) = 12-3-36 = -27.  

$$
\Delta_{3} = \begin{vmatrix} 2 & 5 & 1 \\ 3 & 2 & 2 \\ 3 & 4 & -2 \end{vmatrix} = 2 \begin{vmatrix} 2 & 2 \\ 4 & -2 \end{vmatrix} - 5 \begin{vmatrix} 3 & 2 \\ 3 & -2 \end{vmatrix} + 1 \begin{vmatrix} 3 & 2 \\ 3 & 4 \end{vmatrix} =
$$
  
= 2(-4-8)-5(-6-6)+1(12-6) = -24+60+6 = 42.

Тогда решение по формулам Крамера равно:

$$
x_1 = \frac{\Delta_1}{\Delta} = \frac{6}{3} = 2
$$
,  $x_2 = \frac{\Delta_2}{\Delta} = \frac{-27}{3} = -9$ ,  $x_3 = \frac{\Delta_3}{\Delta} = \frac{42}{3} = 14$ .

Получили решение:  $x_1 = 2$ ,  $x_2 = -9$ ,  $x_3 = 14$ .

## в) Решим систему методом Гаусса.

Сделаем ваши задания на отлично. https://www.matburo.ru/sub subject.php?p=alg

$$
\begin{cases} 2x_1 + 5x_2 + 3x_3 = 1, \\ 3x_1 + 2x_2 + x_3 = 2, \\ 3x_1 + 4x_2 + 2x_3 = -2. \end{cases}
$$

Вычитаем из первого уравнения второе, умноженное на 3.

Вычитаем из третьего уравнения второе, умноженное на 2.

$$
\begin{cases}\n-7x_1 - x_2 = -5, \\
3x_1 + 2x_2 + x_3 = 2, \\
-3x_1 = -6.\n\end{cases}
$$

Находим из последнего уравнения  $x_1 = 2$  и подставляем в остальные:

$$
\begin{cases}\n-14 - x_2 = -5, \\
6 + 2x_2 + x_3 = 2, \\
x_1 = 2.\n\end{cases}
$$
\n
$$
\begin{cases}\nx_2 = -9, \\
6 - 18 + x_3 = 2, \\
x_1 = 2.\n\end{cases}
$$
\n
$$
\begin{cases}\nx_2 = -9, \\
x_3 = 14, \\
x_1 = 2.\n\end{cases}
$$

**OTBET:**  $x_1 = 2$ ,  $x_2 = -9$ ,  $x_3 = 14$ .

3. Исследовать на совместимость и найти общее и какое-либо частное решение системы линейных алгебраических уравнений  $AX = B$ . Сделать проверку по всем уравнениям, подставив частное решение в каждое уравнение системы.

Сделаем ваши задания на отлично. https://www.matburo.ru/sub\_subject.php?p=alg

$$
A = \begin{pmatrix} 6 & 5 & -3 & 2 \\ -2 & -4 & 1 & -3 \\ 1 & 1 & 3 & 3 \end{pmatrix}, B = \begin{pmatrix} 4 \\ 1 \\ 3 \end{pmatrix}.
$$

Решение**.** Запишем расширенную матрицу системы и будем упрощать с помощью элементарных преобразований.

 $\widetilde{\lambda}$ 6 5  $-3$  2 | 4 2  $-4$  1  $-3$  | 1  $1 \quad 1 \quad 3 \quad 3 \mid 3$ *A*  $\begin{pmatrix} 6 & 5 & -3 & 2 & |4 \end{pmatrix}$  $\begin{bmatrix} 1 & 1 & 1 \\ 0 & 1 & 1 \end{bmatrix}$  $=$   $-2$   $-4$  1  $\begin{pmatrix} 1 & 1 & 3 & 3 & 3 \end{pmatrix}$ 

Вычитаем из первой строки третью, умноженную на 6. Прибавляем к второй строке третью, умноженную на 2. Получим:

$$
\widetilde{A} = \begin{pmatrix} 6 & 5 & -3 & 2 & | & 4 \\ -2 & -4 & 1 & -3 & | & 1 \\ 1 & 1 & 3 & 3 & | & 3 \end{pmatrix} \sim \begin{pmatrix} 0 & -1 & -21 & -16 & | & -14 \\ 0 & -2 & 7 & 3 & | & 7 \\ 1 & 1 & 3 & 3 & | & 3 \end{pmatrix} \sim
$$

Поделим первую строку на (-1).

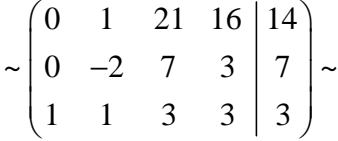

Вычитаем из третьей строки первую. Прибавим к второй строке первую, умноженную на 2.

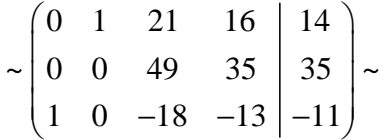

Поделим вторую строку на 49.

Сделаем ваши задания на отлично. https://www.matburo.ru/sub subject.php?p=alg

$$
\sim \begin{pmatrix} 0 & 1 & 21 & 16 & 14 \\ 0 & 0 & 1 & 5/7 & 5/7 \\ 1 & 0 & -18 & -13 & -11 \end{pmatrix} \sim
$$

Вычтем из первой строки вторую, умноженную на 21. Прибавим к третьей строке вторую, умноженную 18.

$$
\sim \begin{pmatrix} 0 & 1 & 0 & 1 & | & -1 \\ 0 & 0 & 1 & 5/7 & | & 5/7 \\ 1 & 0 & 0 & -1/7 & | & 13/7 \end{pmatrix}.
$$

Пришли к системе:

$$
\begin{cases} x_1 - \frac{1}{7} x_4 = \frac{13}{7}, \\ x_2 + x_4 = -1, \\ x_3 + \frac{5}{7} x_4 = \frac{5}{7}. \end{cases}
$$

Это совместная система. Общее решение имеет вид:

$$
\begin{cases}\nx_1 = \frac{13}{7} + \frac{1}{7} x_4, \\
x_2 = -1 - x_4, \\
x_3 = \frac{5}{7} - \frac{5}{7} x_4, \\
x_4 = x_4.\n\end{cases}
$$

Найдем какое-либо частное решение. Положим, например,  $x_4 = 1$ . Тогда

$$
\begin{cases}\nx_1 = 2, \\
x_2 = -2, \\
x_3 = 0, \\
x_4 = 1.\n\end{cases}
$$

©МатБюро – Решение заданий математики, бухучета, экономики, программирования

Сделаем ваши задания на отлично. https://www.matburo.ru/sub subject.php?p=alg

Подставим в систему:

$$
\begin{cases}\n6 \cdot 2 + 5 \cdot (-2) - 3 \cdot 0 + 2 \cdot 1 = 12 - 10 + 2 = 4, \\
-2 \cdot 2 - 4 \cdot (-2) + 1 \cdot 0 - 3 \cdot 1 = -4 + 8 - 3 = 1, \\
1 \cdot 2 + 1 \cdot (-2) + 3 \cdot 0 + 3 \cdot 1 = 2 - 2 + 3 = 3.\n\end{cases}
$$

Верно.

4. Найти нетривиальные решения однородной системы линейных алгебраических уравнений  $AX=0$ , если они существуют. Сделать проверку по всем уравнениям.

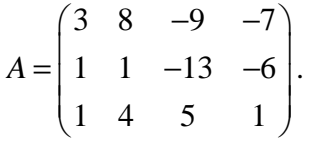

Решение. Найдем решения, преобразовывая матрицу системы.

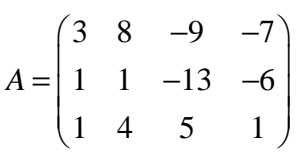

Вычитаем из первой строки третью, умноженную на 3. Вычитаем из второй строки третью. Получим:

$$
A = \begin{pmatrix} 3 & 8 & -9 & -7 \\ 1 & 1 & -13 & -6 \\ 1 & 4 & 5 & 1 \end{pmatrix} \sim \begin{pmatrix} 0 & -4 & -24 & -10 \\ 0 & -3 & -18 & -7 \\ 1 & 4 & 5 & 1 \end{pmatrix} \sim
$$

Поделим первую строку на (-2), вторую на (-1):

Сделаем ваши задания на отлично. https://www.matburo.ru/sub\_subject.php?p=alg

 $(0 \t2 \t12 \t5)$  $\sim$  0 3 18 7  $\sim$ 1 4 5 1  $\begin{pmatrix} 0 & 2 & 12 & 5 \\ 0 & 2 & 18 & 7 \end{pmatrix}$  $\begin{bmatrix} 0 & 3 & 18 & 7 \end{bmatrix}$  $(1 \t4 \t5 \t1)$ 

Вычтем из второй строки первую:

 $(0 \ 2 \ 12 \ 5)$  $\sim$  0 1 6 2  $\sim$ 1 4 5 1  $\begin{pmatrix} 0 & 2 & 12 & 5 \\ 0 & 1 & 6 & 2 \end{pmatrix}$  $\begin{bmatrix} 0 & 1 & 6 & 2 \end{bmatrix}$  $(1 \t4 \t5 \t1)$ 

Вычтем из первой строки вторую, умноженную на 2.

Вычтем из третьей строки вторую, умноженную на 4.

Получим:

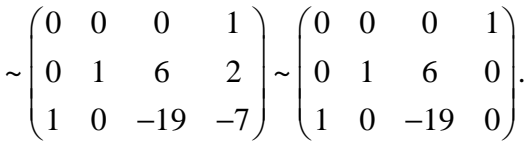

Пришли к системе:

$$
\begin{cases} x_4 = 0, \\ x_2 + 6x_3 = 0, \\ x_1 - 19x_3 = 0. \end{cases}
$$

Ее общее решение имеет вид:

 $1 - 12x_3$  $2 - 0.3$  $3 - \lambda_3$ 4  $19x_3$  $6x_3$ , , 0.  $x_1 = 19x$  $x_2 = -6x$  $x_3 = x$ *x*  $\int x_1 =$  $\begin{vmatrix} 1 \\ x_2 \end{vmatrix} = -$ ∤  $x_3 =$  $x_4=$ 

Сделаем проверку. Подставляем общее решение в исходную систему:

# ©МатБюро – Решение заданий математики, бухучета, экономики, программирования

Сделаем ваши задания на отлично. https://www.matburo.ru/sub subject.php?p=alg

$$
\begin{cases}\n3 \cdot 19x_3 + 8 \cdot (-6x_3) - 9 \cdot x_3 - 7 \cdot 0 = (57 - 48 - 9)x_3 = 0, \\
1 \cdot 19x_3 + 1 \cdot (-6x_3) - 13 \cdot x_3 - 6 \cdot 0 = (19 - 6 - 13)x_3 = 0, \\
1 \cdot 19x_3 + 4 \cdot (-6x_3) + 5 \cdot x_3 + 1 \cdot 0 = (19 - 24 + 5)x_3 = 0.\n\end{cases}
$$

Верно.

5. Найти матрицу, обратную матрице А. Сделать проверку.

$$
A = \begin{pmatrix} 1 & 2 & 1 & -1 \\ 1 & 1 & 0 & 0 \\ 0 & 2 & 0 & -1 \\ 1 & 1 & 1 & 0 \end{pmatrix}
$$

**Решение.** Обратную матрицу найдем по формуле:  $A^{-1} = \frac{1}{|A|} \widetilde{A}^T$ .

Сначала вычислим определитель матрицы:

$$
|A| = \begin{vmatrix} 1 & 2 & 1 & -1 \\ 1 & 1 & 0 & 0 \\ 0 & 2 & 0 & -1 \\ 1 & 1 & 1 & 0 \end{vmatrix} = -1 \begin{vmatrix} 2 & 1 & -1 \\ 2 & 0 & -1 \\ 1 & 1 & 0 \end{vmatrix} + 1 \begin{vmatrix} 1 & 1 & -1 \\ 0 & 0 & -1 \\ 1 & 1 & 0 \end{vmatrix} = -(-2)\begin{vmatrix} 1 & -1 \\ 1 & 0 \end{vmatrix} + 1 \begin{vmatrix} 2 & 1 \\ 1 & 1 \end{vmatrix} + 1 \begin{vmatrix} 1 & 1 \\ 1 & 1 \end{vmatrix} = -(-2+1) = 1 \neq 0.
$$

Найдем транспонированную матрицу алгебраических дополнений  $\widetilde{A}^T$ . Вычислим алгебраические дополнения.

©МатБюро – Решение заданий математики, бухучета, экономики, программирования Сделаем ваши задания на отлично. https://www.matburo.ru/sub\_subject.php?p=alg

11 1 0 0  $0 -1$ 2 0  $-1 = 1 \begin{bmatrix} 1 & 1 \end{bmatrix} = 1$ 1 0 1 1 0 *A* −  $= |2 \quad 0 \quad -1| = 1$ ,  $= |3 \quad 0 \quad 1| = 1$ , 12 1 0 0  $0 \t -1$ 0 0  $-1 = -1 \begin{bmatrix} 1 & 1 \\ 1 & 0 \end{bmatrix} = -1$ 1 0 1 1 0 *A* −  $=-|0 \quad 0 \quad -1|=-1$ ,  $\qquad = -1$ , 13 1 1 0 1 1  $0 \quad 2 \quad -1 = 1 \quad -1 = 0$ 1 1 1 1 0  $A_{13} = \begin{bmatrix} 0 & 2 & -1 \end{bmatrix} = 1 \begin{bmatrix} 1 & 1 \end{bmatrix} = 0$ , 14 1 1 0 1 1  $0 \quad 2 \quad 0 \Big| = -\Big|_{0} \quad 2 \Big| = -2$ 0 2 1 1 1  $A_{14} = - \begin{vmatrix} 0 & 2 & 0 \end{vmatrix} = - \begin{vmatrix} 0 & 1 \ 0 & 0 \end{vmatrix} = -2$ , 21 2 1  $-1$  $1 -1$  | 2 1 2 0  $-1 = +2 \begin{bmatrix} 1 & 1 \\ 1 & 2 \end{bmatrix} - \begin{bmatrix} 1 \\ 1 \end{bmatrix} = +2 - 1 = 1$  $1 \quad 0 \mid 1 \quad 1$ 1 1 0 *A* − −  $=-|2 \quad 0 \quad -1|=+2|$   $\left|-\begin{bmatrix} -1 \\ 1 \end{bmatrix}\right|=+2-1=1,$ 22  $1 \quad 1 \quad -1$ 1 1  $0 \quad 0 \quad -1 = \begin{bmatrix} 1 \\ 1 \end{bmatrix} = 0$ 1 1 1 1 0 *A* −  $= |0 \quad 0 \quad -1| = \begin{bmatrix} 1 \\ 1 \end{bmatrix} = 0$ , 23  $1 \quad 2 \quad -1$  $1 -1$  1 2  $0 \quad 2 \quad -1 = -1 \quad 2 \quad -1 = -1$  $1 \quad 0 \mid 1 \quad 1$ 1 1 0 *A*  $\begin{bmatrix} -1 \\ 1 \end{bmatrix}$   $\begin{bmatrix} |1 -1| & 1 & 2 \end{bmatrix}$  $=-\begin{vmatrix} 0 & 2 & -1 \\ 1 & 1 & 0 \end{vmatrix} = -\begin{vmatrix} 2 \\ 1 & 0 \end{vmatrix} + \begin{vmatrix} 1 \\ 1 & 1 \end{vmatrix} = -2 + 1 = -1,$ 24 1 2 1 1 1  $0 \quad 2 \quad 0 = 2 \begin{bmatrix} 1 \\ 2 \end{bmatrix} = 0$ 1 1 1 1 1  $A_{24} = \begin{bmatrix} 0 & 2 & 0 \end{bmatrix} = 2 \begin{bmatrix} 1 & 1 \end{bmatrix} = 0$ , 31 2 1  $-1$  $1 -1$ 1 0  $0 = -\begin{bmatrix} 1 & 0 \\ 0 & 0 \end{bmatrix} = -1$ 1 0 1 1 0 *A* − −  $= |1 \ 0 \ 0| = -\begin{bmatrix} 1 & 0 \end{bmatrix} = -1,$ 

©МатБюро – Решение заданий математики, бухучета, экономики, программирования Сделаем ваши задания на отлично. https://www.matburo.ru/sub\_subject.php?p=alg

32  $1 \quad 1 \quad -1$  $1 -1$  $|1 \ 0 \ 0| = \begin{bmatrix} 1 & 1 \\ 1 & 0 \end{bmatrix} = 1$ 1 0 1 1 0 *A* − −  $=-|1 \quad 0 \quad 0| = \begin{bmatrix} 1 & 0 & 0 \end{bmatrix} = 1$ , 33  $1 \quad 2 \quad -1$ 1 1 1 1 0 =  $-\begin{bmatrix} 1 & 0 \\ 0 & 1 \end{bmatrix} = 0$ 1 1 1 1 0 *A* −  $= |1 \quad 1 \quad 0| = -\begin{bmatrix} 1 \\ 1 \end{bmatrix} = 0$ , 34 1 2 1  $2 \quad 1 \quad 1 \quad 1$  $|1 \t1 \t0| = -| -|$ ,  $| + |$ ,  $| = 1$  $1 \quad 1 \quad 1 \quad 1$ 1 1 1 *A*  $($  |2 1| |1 1|  $)$  $=-\begin{vmatrix} 1 & 1 & 0 \\ 1 & 1 & 1 \end{vmatrix} = -\begin{vmatrix} -\begin{vmatrix} 1 & 1 \\ 1 & 1 \end{vmatrix} + \begin{vmatrix} 1 & 1 \\ 1 & 1 \end{vmatrix} = 1,$ 41 2 1  $-1$  $1 -1$ 1 0  $0 = \begin{bmatrix} 1 & 1 \\ 0 & 1 \end{bmatrix} = -1$  $0 -1$ 2 0  $-1$ *A* − −  $=-|1 \ 0 \ 0|=\begin{bmatrix} 1 & 0 \\ 0 & 1 \end{bmatrix}=-$ − − , 42  $1 \quad 1 \quad -1$ 1 1 1 0  $0 = -\begin{bmatrix} 1 & 1 \\ 0 & 1 \end{bmatrix} = 1$ 1 0  $0 \t 0 \t -1$ *A* −  $= |1 \ 0 \ 0| = - \begin{bmatrix} 1 & 1 \ 0 & 0 \end{bmatrix} =$ − , 43  $1 \quad 2 \quad -1$ 2  $-1$   $|1$   $-1$ 1 1 0 =  $-$ |  $-$ |  $-$ |  $+$ |  $-$ |  $-$ |  $-$ |  $-$ | 2  $-1$   $|0 -1$  $0 \t2 \t-1$ *A*  $\begin{pmatrix} -1 \\ 2 & -1 \end{pmatrix}$   $\begin{pmatrix} 1 & -1 \end{pmatrix}$  $=-|1 \quad 1 \quad 0| = -| -|$   $\begin{bmatrix} -1 \\ 1 \end{bmatrix} + |$   $\begin{bmatrix} 1 \\ 0 \end{bmatrix} | =$  $\begin{vmatrix} -1 \\ -1 \end{vmatrix}$   $\begin{vmatrix} 2 & -1 \\ 0 & -1 \end{vmatrix}$ 44 1 2 1 1 1 1 1  $0 = -2 \begin{bmatrix} 1 & 2 \end{bmatrix} = 2$ 1 0 0 2 0  $A_{44} = \begin{vmatrix} 1 & 1 & 0 \end{vmatrix} = -2 \begin{vmatrix} 1 & 0 & 0 \end{vmatrix} = 2$ .

Получаем

$$
\widetilde{A}^T = \begin{pmatrix} 1 & 1 & -1 & -1 \\ -1 & 0 & 1 & 1 \\ 0 & -1 & 0 & 1 \\ -2 & 0 & 1 & 2 \end{pmatrix}.
$$

,

©МатБюро – Решение заданий математики, бухучета, экономики, программирования Сделаем ваши задания на отлично. https://www.matburo.ru/sub subject.php?p=alg

Тогда обратная матрица

$$
A^{-1} = \frac{1}{|A|} \widetilde{A}^T = \widetilde{A}^T = \begin{pmatrix} 1 & 1 & -1 & -1 \\ -1 & 0 & 1 & 1 \\ 0 & -1 & 0 & 1 \\ -2 & 0 & 1 & 2 \end{pmatrix}
$$

Сделаем проверку. Вычислим произведение  $A^{-1} \cdot A$ :

$$
A^{-1} \cdot A = \begin{pmatrix} 1 & 1 & -1 & -1 \\ -1 & 0 & 1 & 1 \\ 0 & -1 & 0 & 1 \\ -2 & 0 & 1 & 2 \end{pmatrix} \cdot \begin{pmatrix} 1 & 2 & 1 & -1 \\ 1 & 1 & 0 & 0 \\ 0 & 2 & 0 & -1 \\ 1 & 1 & 1 & 0 \end{pmatrix} =
$$
  
= 
$$
\begin{pmatrix} 1+1+0-1 & 2+1-2-1 & 1+0+0-1 & -1+0+1+0 \\ -1+0+0+1 & -2+0+2+1 & -1+0+0+1 & 1+0-1+0 \\ 0-1+0+1 & 0-1+0+1 & 0+0+0+1 & 0+0+0+0 \\ -2+0+0+2 & -4+0+2+2 & -2+0+0+2 & 2+0-1+0 \end{pmatrix} = \begin{pmatrix} 1 & 0 & 0 & 0 \\ 0 & 1 & 0 & 0 \\ 0 & 0 & 1 & 0 \\ 0 & 0 & 0 & 1 \end{pmatrix} = E.
$$

6. Найти ранг, базис системы векторов  $a_1, a_2, a_3, a_4, a_5, a_6$  и координаты векторов данной системы в найденном базисе.

- $a<sub>1</sub> = (1, -1, 0, 2)$ ,
- $a<sub>2</sub> = (-1,1,1,0)$ ,
- $a_3 = (0, 0, 1, -1),$
- $a_4 = (2, -2, -1, 2)$ ,

$$
a_5 = (-2, 2, 1, 1),
$$

©МатБюро – Решение заданий математики, бухучета, экономики, программирования

Сделаем ваши задания на отлично. https://www.matburo.ru/sub\_subject.php?p=alg

 $a_6 = (0, 0, -2, 2)$ .

Решение**.** Запишем матрицу из векторов и будем с ней работать (преобразовывать), чтобы найти ранг этой системы векторов.

 $1 -1 0 2$ 1 1 1 0  $0 \t 0 \t 1 \t -1$ ~ 2  $-2$   $-1$  2 2 2 1 1  $0 \t -2 \t 2$ *A*  $\begin{pmatrix} 1 & -1 & 0 & 2 \end{pmatrix}$  $\begin{vmatrix} -1 & 1 & 1 & 0 \end{vmatrix}$ − =  $-2 -$ −  $\begin{pmatrix} 0 & 0 & -2 & 2 \end{pmatrix}$ 

Прибавим к второй строке первую. Вычтем из четвертой строки первую, умноженную на 2. Прибавим к пятой строке первую, умноженную на 2. Получаем:

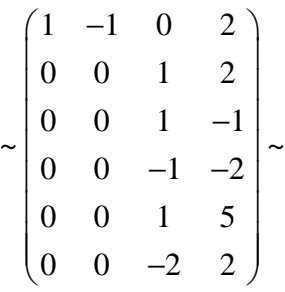

Вычтем из третьей строки вторую. Прибавим к четвертой строке вторую. Вычтем из пятой строки вторую. Прибавим к шестой строке вторую, умноженную на 2. Получим:

 $\begin{pmatrix} 1 & -1 & 0 & 2 \end{pmatrix}$  $\begin{vmatrix} 0 & 0 & 1 & 2 \end{vmatrix}$  $0 \t 0 \t -3$ ~ ~ 0 0 0 0 0 0 0 3 0 0 0 6  $\begin{bmatrix} 0 & 0 & 1 & 2 \end{bmatrix}$  $\begin{vmatrix} 0 & 0 & 0 & -3 \end{vmatrix}$  $\begin{bmatrix} 0 & 0 & 0 & 0 \\ 0 & 0 & 0 & 0 \end{bmatrix}$  $\begin{bmatrix} 0 & 0 & 0 & 0 \end{bmatrix}$  $\begin{bmatrix} 0 & 0 & 0 & 3 \end{bmatrix}$  $\begin{bmatrix} 0 & 0 & 0 & 0 \end{bmatrix}$  $(0\quad 0\quad 0\quad 6\,)$ 

Поделим третью строку на (-3), пятую на 3, шестую на 6.

Сделаем ваши задания на отлично. https://www.matburo.ru/sub subject.php?p=alg

 $(1 -1 0 2)$  $\begin{bmatrix} 0 & 0 & 1 & 2 \end{bmatrix}$  $\begin{bmatrix} 0 & 0 & 0 & 1 \\ 0 & 0 & 0 & 0 \\ 0 & 0 & 0 & 1 \end{bmatrix} \sim$  $\tilde{ }$  $0 \quad 0$  $0\quad1$ 

Вычтем из первой и второй строки третью, умноженную на 2. Вычтем из пятой и шестой строки третью.

 $\begin{pmatrix} 1 & -1 & 0 & 0 \end{pmatrix}$  $\begin{bmatrix} 0 & 0 & 1 & 0 \\ 0 & 0 & 1 & 0 \\ 0 & 0 & 0 & 1 \\ 0 & 0 & 0 & 0 \\ 0 & 0 & 0 & 0 \\ 0 & 0 & 0 & 0 \end{bmatrix} \sim$ 

Получаем, что ранг данной матрицы равен трем (см. единичные вектора в 1, 3 и 4 столбце).

Таким образом, из шести векторов  $a_1, a_2, a_3, a_4, a_5, a_6$  линейно независимыми являются только три, их можно выбрать в качестве базиса данной системы векторов.

Выберем в качестве базиса системы первые три вектора  $\{a_1, a_2, a_3\}$  и разложим по ним остальные три вектора системы:  $a_4, a_5, a_6$ .

1. Разложим  $a_4 = (2, -2, -1, 2)$ 

Пусть  $a_4 = xa_1 + ya_2 + za_3$ , получаем систему:

Сделаем ваши задания на отлично. https://www.matburo.ru/sub subject.php?p=alg

 $\big(x-y=2,$  $\begin{cases}\n-x+y=-2, \\
y+z=-1, \\
2x-z=2.\n\end{cases}$  $\begin{cases} x = 2 + y, \\ y + z = -1, \\ 4 + 2y - z = 2. \end{cases}$  $\begin{cases} x = 2 + y, \\ y + z = -1, \\ 2y - z = -2. \end{cases}$  $\begin{cases} x = 1, \\ z = 0, \\ y = -1. \end{cases}$ 

Получаем, что  $a_4 = a_1 - a_2$ .

# 2. Разложим  $a_5 = (-2, 2, 1, 1)$

Пусть  $a_5 = xa_1 + ya_2 + za_3$ , получаем систему:

$$
\begin{cases}\nx - y = -2, \\
-x + y = 2, \\
y + z = 1, \\
2x - z = 1.\n\end{cases}
$$
\n
$$
\begin{cases}\nx = -2 + y, \\
y + z = 1, \\
-4 + 2y - z = 1.\n\end{cases}
$$

Сделаем ваши задания на отлично. https://www.matburo.ru/sub\_subject.php?p=alg

 $\left(x = -2 + y\right)$  $\begin{cases} y + z = 1, \\ 2y - z = 5. \end{cases}$  $\begin{cases} x = 0, \\ z = -1, \\ y = 2. \end{cases}$ 

Получаем, что  $a_5 = 2a_2 - a_3$ .

3. Разложим  $a_6 = (0, 0, -2, 2)$ . Очевидно, что  $a_6 = -2a_3$ .